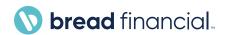

# How to Update Your Company Remit Address, Contact Details and Customer Contact Information on Tungsten Network

# How to update your company remit address:

- 1. Login to your Tungsten Network company profile
- 2. Go to "My Account" section located on the top right corner

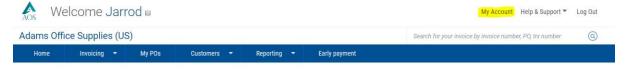

### 3. Select "Remit Details"

### My account

Update the information on your company, profile and contacts, and manage your messages and alerts.

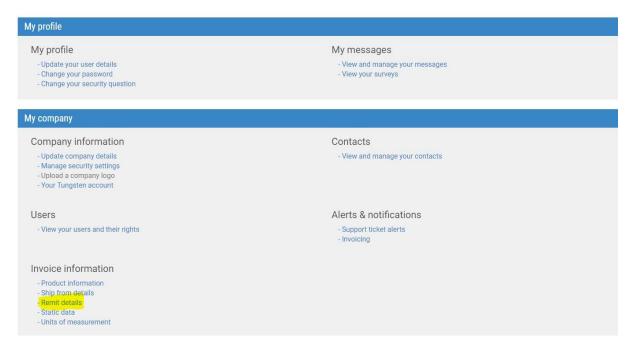

4.

# Enter your "Remit to Address Information"

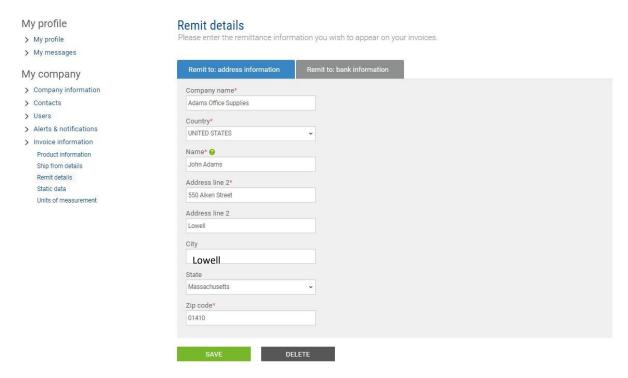

5. Click "Save" to complete

# **How to update your contact details:**

1. Login to your Tungsten Network company profile

# My account Update the information on your company, profile and contacts, and manage your messages and alerts.

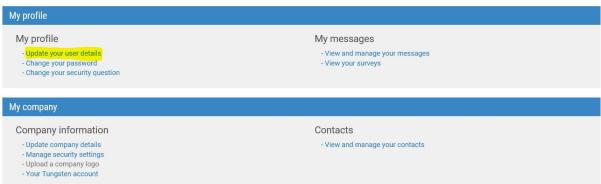

- 4.
- 2. Go to "My Account" section
- 3. Under "My profile" select "Update your user details" Update your personal contact information (name, email address, telephone number and etc.)

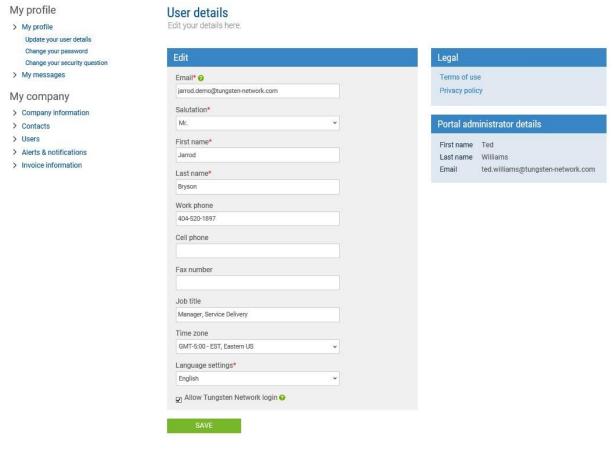

5. Click "Save" to complete

## **How to add customer contact information:**

- 1. Login to your Tungsten Network company profile
- 2. Go to "My Account" section

#### My account

Update the information on your company, profile and contacts, and manage your messages and alerts.

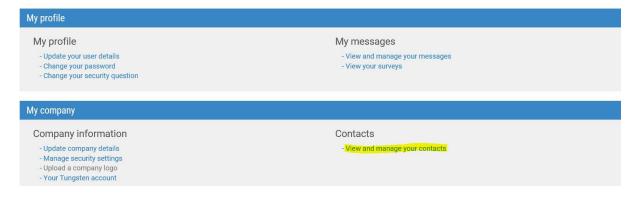

4.

3. Under "Contacts" select "View and Manage your Contacts" Select "Customer" tab and click "Add"

### Contacts

Help with this page

Add your General contacts and Customer contacts here. Add portal users on the 'Users' page.

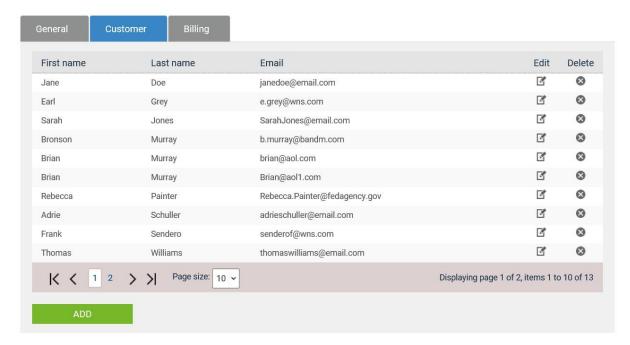

**5. Fill-in** the required customer contact fields name and email address and click "Save"

4.

### Contacts

Help with this page

Add your General contacts and Customer contacts here. Add portal users on the 'Users' page.

| General               | Customer | Billing |
|-----------------------|----------|---------|
| Control               |          |         |
| Contact type 6        |          |         |
| © Company  © Customer |          |         |
| O Billing cor         |          |         |
| Salutation*           | itacis   |         |
| Please select         |          | ~       |
| First name*           |          |         |
|                       |          |         |
| Last name*            |          |         |
|                       |          |         |
| Job title             |          |         |
| Mark at an a          |          |         |
| Work phone            |          |         |
| Cell phone            |          |         |
|                       |          |         |
| Fax                   |          |         |
|                       |          |         |
| Email*                |          |         |
|                       |          |         |
| SAVE                  |          | CANCEL  |